Документ подписан простой электронной подписью Информация о владельце: ФИО: Беспалов Владимир Александрович

#### МИНОБРНАУКИ РОССИИ

Должность: Ректор МИЭТ<br>Дэтэ поляисания: 01 00000045H006 государственное автономное образовательное учреждение высшего образования «Национальный исследовательский университет ef5a4fe6ed0ffdf3f1a49d6ad1b49464dc1bf7354f736d7Md8f&oз8xRh6fl6fRcтитут электронной техники» Дата подписания: 01.09.2023 12:09:06 Уникальный программный ключ:

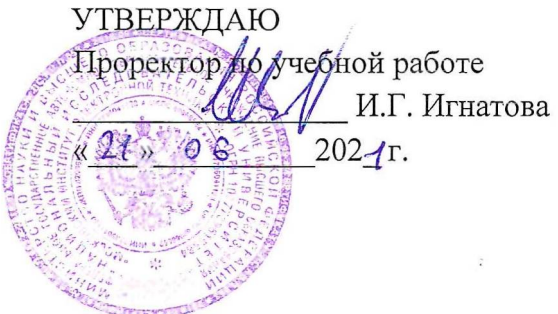

#### **РАБОЧАЯ ПРОГРАММА УЧЕБНОЙ ДИСЦИПЛИНЫ**

«Программирование на языке высокого уровня»

Направление подготовки - 09.03.01 «Информатика и вычислительная техника» Направленность(профиль)- «Аппаратно-програмное обеспечение информационноуправляющих систем»

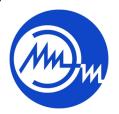

 ДОКУМЕНТ ПОДПИСАН ЭЛЕКТРОННОЙ ПОДПИСЬЮ  $\mu$  ,  $\mu$  .

Сертификат: 021B3F91004AAD61874DBC90987DB30618 Владелец: Беспалов Владимир Александрович Действителен: с 17.06.2021 до 17.06.2022

Москва 2021

#### **1. ПЕРЕЧЕНЬ ПЛАНИРУЕМЫХ РЕЗУЛЬТАТОВ ОБУЧЕНИЯ**

Дисциплина участвует в формировании следующих компетенций образовательной программы:

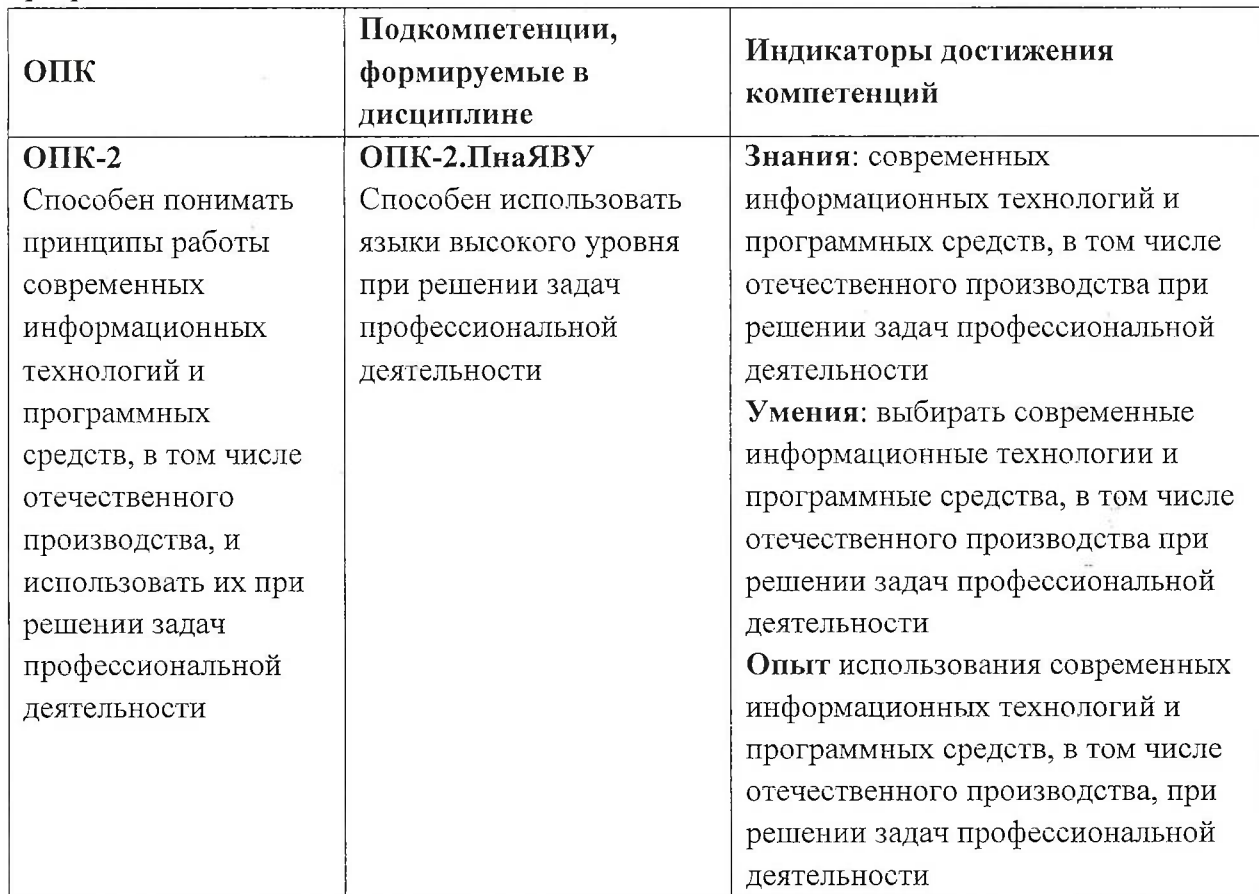

# **2. МЕСТО ДИСЦИПЛИНЫ В СТРУКТУРЕ ОБРАЗОВАТЕЛЬНОЙ ПРОГРАММЫ ...**

Дисциплина входит в обязательную часть Блока <sup>1</sup> «Дисциплины (модули)» образовательной программы, изучается на <sup>1</sup> курсе во 2 семестре (очная форма обучения). Входные требования: сформированность компетенций, определяющих готовность применять основные концепции, принципы, методы информатики.

# **3. ОБЪЕМ ДИСЦИПЛИНЫ И ВИДЫ УЧЕБНОЙ РАБОТЫ**

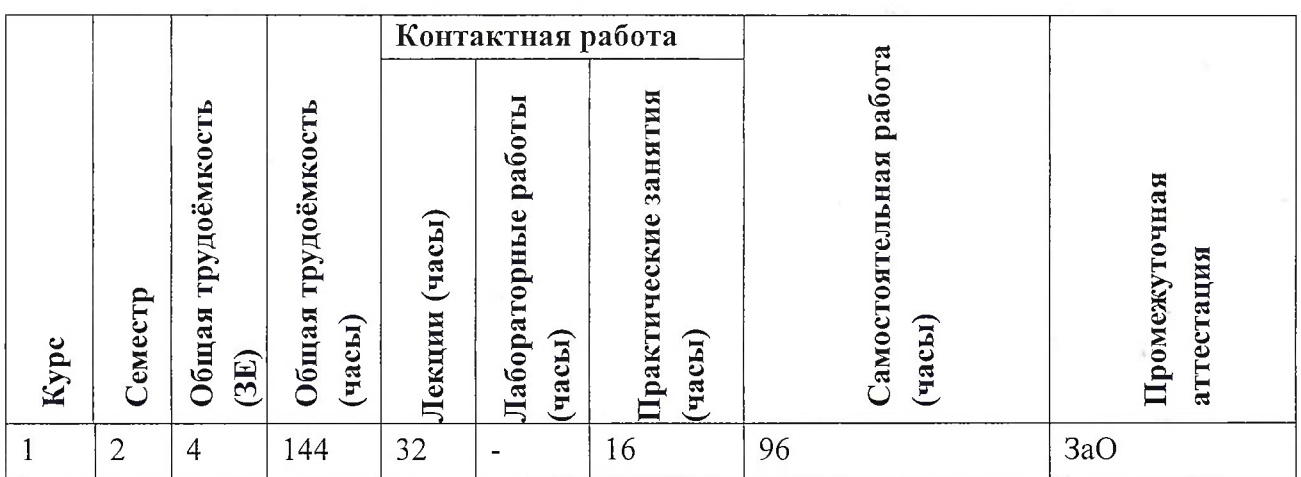

# **4. СОДЕРЖАНИЕ ДИСЦИПЛИНЫ**

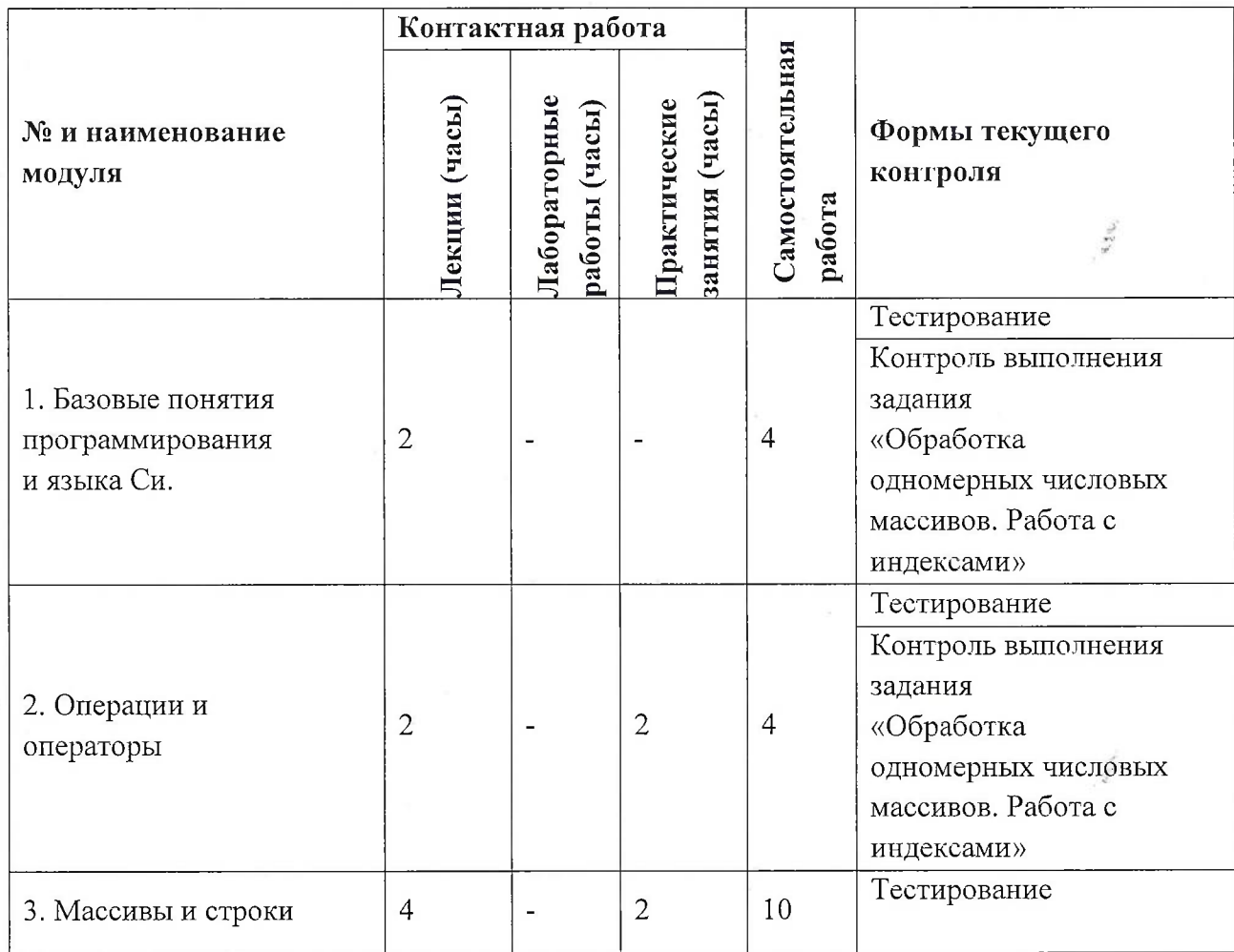

**3**

![](_page_3_Picture_255.jpeg)

 $\bar{\beta}$ 

 $\mathbf{r}_i$ 

![](_page_4_Picture_413.jpeg)

## **4.1. Лекционные занятия**

![](_page_4_Picture_414.jpeg)

![](_page_5_Picture_510.jpeg)

![](_page_5_Picture_511.jpeg)

#### **4.2. Практические занятия**

 $\tilde{u}$ 

# **4.3. Лабораторные работы**

# Не предусмотрены

w.

# **4.4. Самостоятельная работа студентов**

 $\tilde{\omega}$ 

![](_page_6_Picture_620.jpeg)

 $\frac{1}{2}$ 

![](_page_7_Picture_615.jpeg)

## **4.5. Примерная тематика курсовых работ (проектов)** Не предусмотрены

# **5. ПЕРЕЧЕНЬ УЧЕБНО-МЕТОДИЧЕСКОГО ОБЕСПЕЧЕНИЯ ДЛЯ САМОСТОЯТЕЛЬНОЙ РАБОТЫ**

Учебно-методическое обеспечение для самостоятельной работы студентов в составе УМК дисциплины (<http://orioks.miet.ru/>):

#### **Модули 1-10**

- Материалы для самостоятельной работы на практических занятиях и выполнения текущих домашних работ
- *■S* Материалы для самостоятельного изучения теории в рамках выполнения текущих домашних заданий, подготовки к контрольным работам.
- *J* Описания лабораторных работ

## **6. ПЕРЕЧЕНЬ УЧЕБНОЙ ЛИТЕРАТУРЫ**

#### **Литература**

- 1. Дорогов, В. Г. Основы программирования на языке С : учебное пособие / В. Г. Дорогов, Е. Г. Дорогова; под редакций Л. Г. Гагариной. - Москва : Форум : Инфра-М, 2019. - 224 с. - (Высшее образование). - URL: <https://znanium.com/catalog/product/1016471> (дата обращения: 19.11.2020). - ISBN 978- 5-8199-0882-2. - Текст : электронный.
- 2. Дорогова Е.Г. Основы программирования на языке С : Учеб, пособие / Е.Г. Дорогова; М-во образования и науки РФ, Федеральное агентство по образованию, МГИЭТ(ТУ). - М. : МИЭТ, 2009. - 192 с. - Имеется электронная версия издания. - ISBN 978-5-7256- 0534-1
- 3. Павловская Т.А. Программирование на языке C++ . 2-е изд. . -М.: ИНТУИТ, <sup>2016</sup> . 154с. - URL: [https://e.lanbook.com/book/l](https://e.lanbook.com/book/l00409)<sup>00409</sup> (дата обращения: 19.11.2020).

#### **Периодические издания**

1. Информатика и ее применение : Ежеквартальный журнал / Российская академия наук, Федеральный исследовательский центр «Информатика и управление» Российской академии наук. - М. : ТОРУС ПРЕСС, 2007 - . - URL : http://www.ipiran.ru/journal/issues/ (дата обращения: 19.11.2020)

- 2. Supercomputing Frontiers And Innovations : An International Open Access Journal. *I* Издательский центр Южно-Уральского государственного университета. - Челябинск : ЮУрГУ, 2014 - . - URL : <https://superfri.org/superfri/index> (дата обращения: 19.11.2020)
- 3. Программные системы : теория и приложения : Электронный научный журнал / Ин-т программных систем им. А.К. Айламазяна РАН. - Переславль-Залесский, 2010 - . - URL : http://psta.psiras.rw/[archives/archives.html](http://psta.psiras.rw/archives/archives.html) (дата обращения: 19.11.2020)
- 4. Программирование / Ин-т системного программирования РАН. М. : Наука, <sup>1975</sup> -. URL: [http://elibrary.ru/contents](http://elibrary.ru/contents._asp?titleid=7966). asp?titleid=7966 (дата обращения: 19.11.2020)
- 5. Естественные и технические науки / Издательство "Спутник+". М. : Спутник+, 2002 -. - URL : <http://www.sputnikplus.ru/> (дата обращения: 19.11.2020)

## **7. ПЕРЕЧЕНЬ ПРОФЕССИОНАЛЬНЫХ БАЗ ДАННЫХ, ИНФОРМАЦИОННЫХ СПРАВОЧНЫХ СИСТЕМ**

1. SWRIT. Профессиональная разработка технической документации: сайт. - URL: <https://www.swrit.ru/gost-espd.html> (дата обращения: 01.11.2020)

2. Лань : Электронно-библиотечная система Издательства Лань. - СПб., 2011-. - URL: <https://eJanbook.com> (дата обращения: 28.10.2020). - Режим доступа: для авторизированных пользователей МИЭТ

3. <eLIBRARY.RU> : Научная электронная библиотека: сайт. - Москва, 2000 -. - URL: <https://www.elibrary.ru/defaultx.asp> (дата обращения : 05.11.2020). - Режим доступа: для зарегистрированных пользователей

4. Единое окно доступа к информационным ресурсам: сайт /ФГАУ ГНИИ ИТТ "Информика". - Москва, 2005-2010. - URL: <http://window.edu.ru/catalog/> (дата обращения: 01.11.2020)

5. Национальный открытый университет ИНТУИТ: сайт. - Москва, 2003-2021. -URL: <http://www.intuit.ru/> (дата обращения: 01.11.2020). - Режим доступа: для зарегистрированных пользователей

#### **8. ОБРАЗОВАТЕЛЬНЫЕ ТЕХНОЛОГИИ**

В ходе реализации обучения используется смешанное обучение, сочетающее традиционные формы аудиторных занятий и взаимодействие в электронной образовательной среде.

Освоение образовательной программы обеспечивается ресурсами электронной информационно-образовательной среды OPHOKC(<http://orioks.miet.ru>).

В ходе реализации обучения используется смешанное обучение, модель обучения «Перевернутый класс» - учебный процесс начинается с постановки проблемного задания, для выполнения которого студент должен самостоятельно ознакомиться с материалом, размещенным в электронной среде. В аудитории проверяются и дополняются полученные знания с использованием докладов, дискуссий и обсуждений. Работа поводится по следующей схеме: СРС (онлайновая предаудиторная работа с использованием внешнего курса) - аудиторная работа (обсуждение с представлением презентаций с применением на

 $\chi^{\mu\nu}$ 

практическом примере изученного материала) - обратная связь с обсуждением и подведением итогов.

Для взаимодействия студентов с преподавателем используются сервисы обратной связи: раздел ОРИОКС «Домашние задания», электронная почта, Skype.

В процессе обучения при проведении занятий и для самостоятельной работы используются **внутренние электронные ресурсы:** шаблоны и примеры оформления выполненной работы, разъясняющий суть работы видеоролик, требования к выполнению и оформлению результата.

При проведении занятий и для самостоятельной работы используются внешние электронные ресурсы:

1. Программирование на языке С. Урок 1. Введение в язык: история, стандарты, компиляторы. Что MISRA и CERT?- канал YouTube «NR.electronics» - URL: https://www.youtube.com/watch?v=PXAwed1iBnA&ab channel=NR.electronics (Дата обращения: 19.11.2020)

2. Изучение Си <sup>в</sup> одном видео уроке за час! - канал YouTube « Гоша Дударь» - URL: https://www.youtube.com/watch?v=t0 IRViZcHs&ab channel=ГошаДударь (Дата обращения: 19.11.2020)

3. Программирование на языке С (урок 1) 2011- канал YouTube «Sergey Moskalenko» - URL: https://www.youtube.com/watch?v=YH16bNkct-g&ab channel=SergeyMoskalenko (Дата обращения: 19.11.2020)

![](_page_9_Picture_547.jpeg)

#### **9. МАТЕРИАЛЬНО-ТЕХНИЧЕСКОЕ ОБЕСПЕЧЕНИЕ ДИСЦИПЛИНЫ**

#### **10. ФОНД ОЦЕНОЧНЫХ СРЕДСТВ ДЛЯ ПРОВЕРКИ СФОРМИРОВАННОСТИ КОМПЕТЕНЦИЙ**

ФОС по подкомпетенции ОПК-2.ПнаЯВУ «Способен использовать языки высокого уровня при решении задач профессиональной деятельности»

 $\vec{1}$ 

Фонды оценочных средств представлены отдельными документами и размещены в составе УМК дисциплины электронной информационной образовательной среды ОРИОКС// URL: <http://www.orioks.miet.ru/>).

# **11. МЕТОДИЧЕСКИЕ УКАЗАНИЯ ДЛЯ ОБУЧАЮЩИХСЯ ПО ОСВОЕНИЮ ДИСЦИПЛИНЫ**

#### **11.1. Особенности организации процесса обучения**

Лекционные занятия проводятся в традиционной форме с использованием мультимедийных презентаций. На каждой лекции студенты должны составить краткий конспект по теме лекции. При изучении теоретических материалов необходимо обратить внимание на основные моменты и замечания.

#### **11.2. Система контроля и оценивания**

Для оценки успеваемости студентов по дисциплине используется балльная накопительная система.

Баллами оцениваются: выполнение каждого контрольного мероприятия в семестре (в сумме до 80 баллов) и сдача дифференцированного зачета (до 20 баллов). По сумме баллов выставляется итоговая оценка по предмету. Структура и график контрольных мероприятий приведены в ОРИОКС, <http://orioks.miet.ru/> .

Мониторинг успеваемости студентов проводится в течение семестра трижды: по итогам 1-8 учебных недель,  $9-12$  учебных недель,  $13-18$  учебных недель.

#### **РАЗРАБОТЧИК:**

Доцент СПИНТех, к.т.н., доцент  $\sqrt{2Q}$  / Е.Г. Дорогова /

Рабочая программа дисциплины «Программирование на языке высокого уровня» по направлению подготовки 09.03.01 «Информатика и вычислительная техника», программе «Аппаратно-програмное обеспечение информационно-управляющих систем» разработана в институте СПИНТех и утверждена на заседании института 15 июня 2021 года, протокол №6.

Директор института СПИНТех,

 $\frac{1}{\sqrt{J}}$ .Г. Гагарина/

**ЛИСТ СОГЛАСОВАНИЯ**

Рабочая программа согласована с институ (ом МПСУ.

Директор института МПСУ /А.Л. Переверзев/

Рабочая программа согласована с Центром подготовки к аккредитации и независимой оценки качества

Начальник АНОК /И.М. Никулина/

Рабочая программа согласована с библиотекой МИЭТ

Директор библиотеки Игур /Т.П. Филиппова/

3

 $\mathcal{L}$